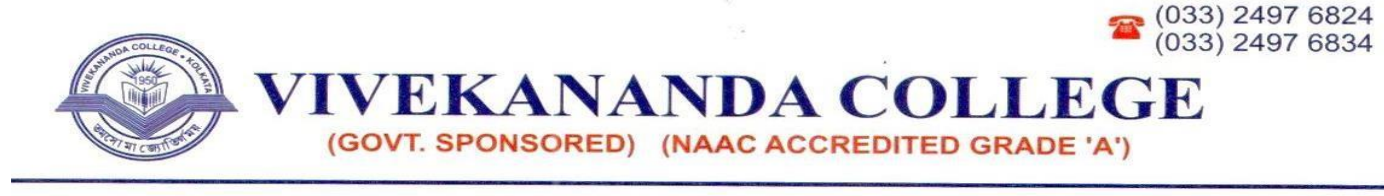

Date............................

## **Guidelines for Registration on National Scholarship Portal (NSP) for Fresh/ Renewal Scholarship Application**

#### **How to Apply?**

Students applying for scholarship for the first time **(Fresh Students)** need to **"Register"** on the portal as fresh applicant by providing accurate and authenticated information as printed on their documents in the **"Student Registration Form"**.

The registration form is required to be filled by parents / guardian of students who are below the age of 18 years on the date of registration.

Before initiating registration process, students / Parents / guardian are advised to keep the following documents handy:

- 1. Educational documents of student
- 2.Student's Bank account number and IFSC code of the bank branch Note: For pre matric scholarship scheme, where students do not have their own bank account, parents can provide their own account details. However, parents account number can only be used against scholarship applications for maximum two children.
- 3. Aadhaar number of the Student
- 4. If Aadhaar is not available, then Bonafide student certificate from Institute / School and
- 5. Aadhaar Enrolment ID and Scanned copy of Bank passbook
- 6. If Institute/School is different from domicile state of the applicant, then Bonafide student certificate from Institute / School.

#### **Brief instructions for filling up the online Application Form are given below (Fields marked with \* are Mandatory fields):**

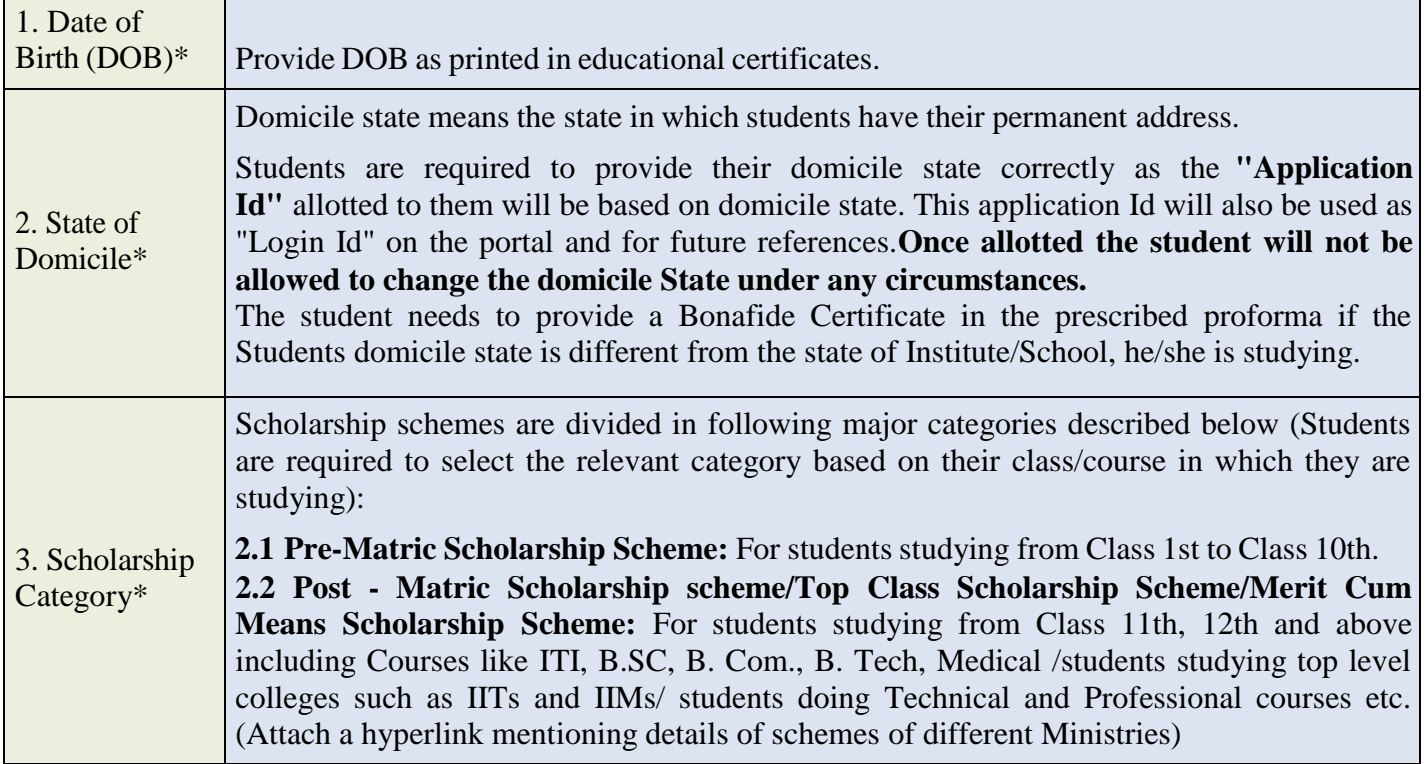

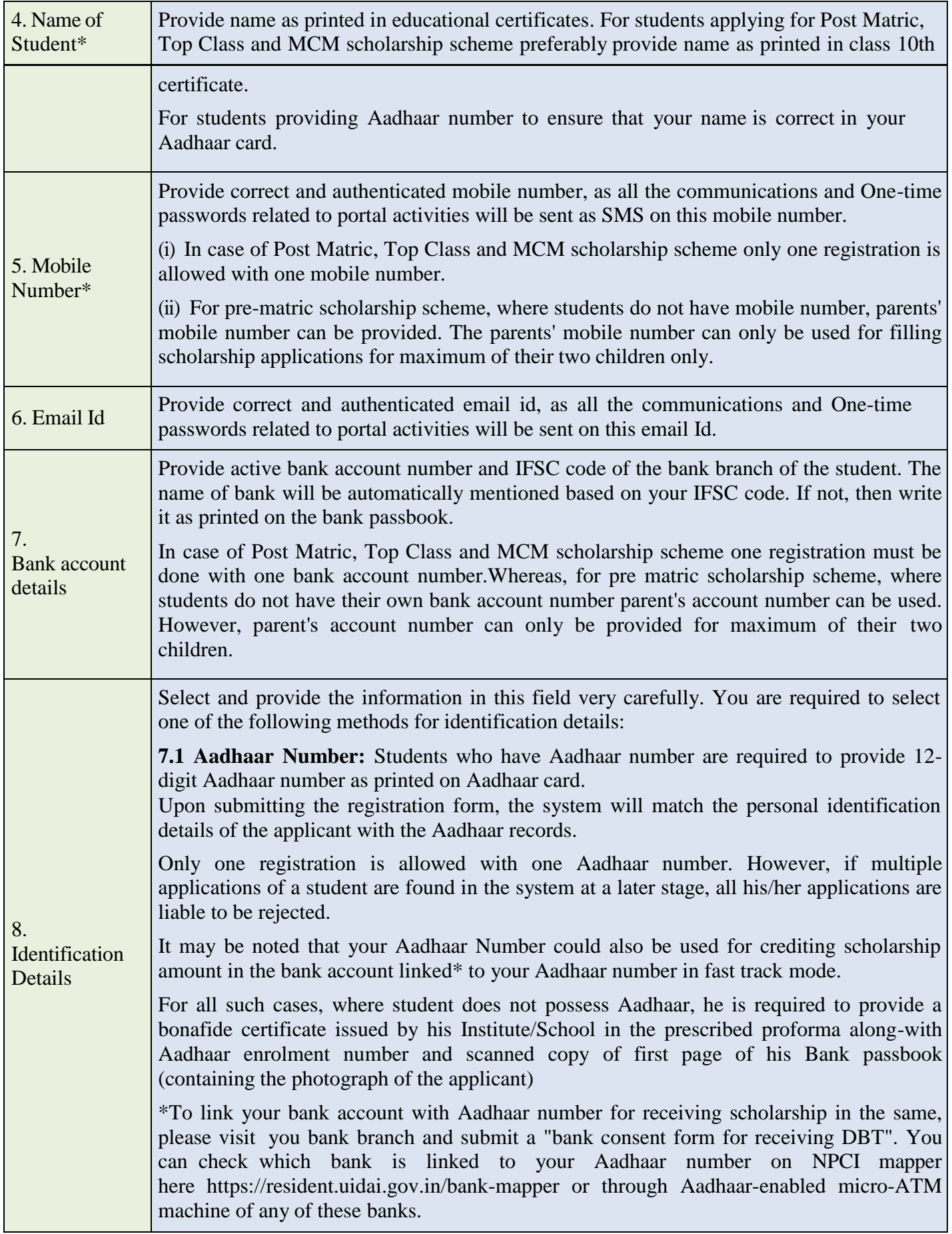

## **Important Note:**

**1.** After submitting the application, the default login id and password to log into NSP portal will be sent to the provided mobile number. In case the password is not received, the option for forgot password at login page shall be used.

**2.** Students are advised to provide "Annual Family Income" as per the Income Certificate issued by competent authority in their scholarship application.

## **Name of the NSP important scholarship schemes with Guideline and Links:**

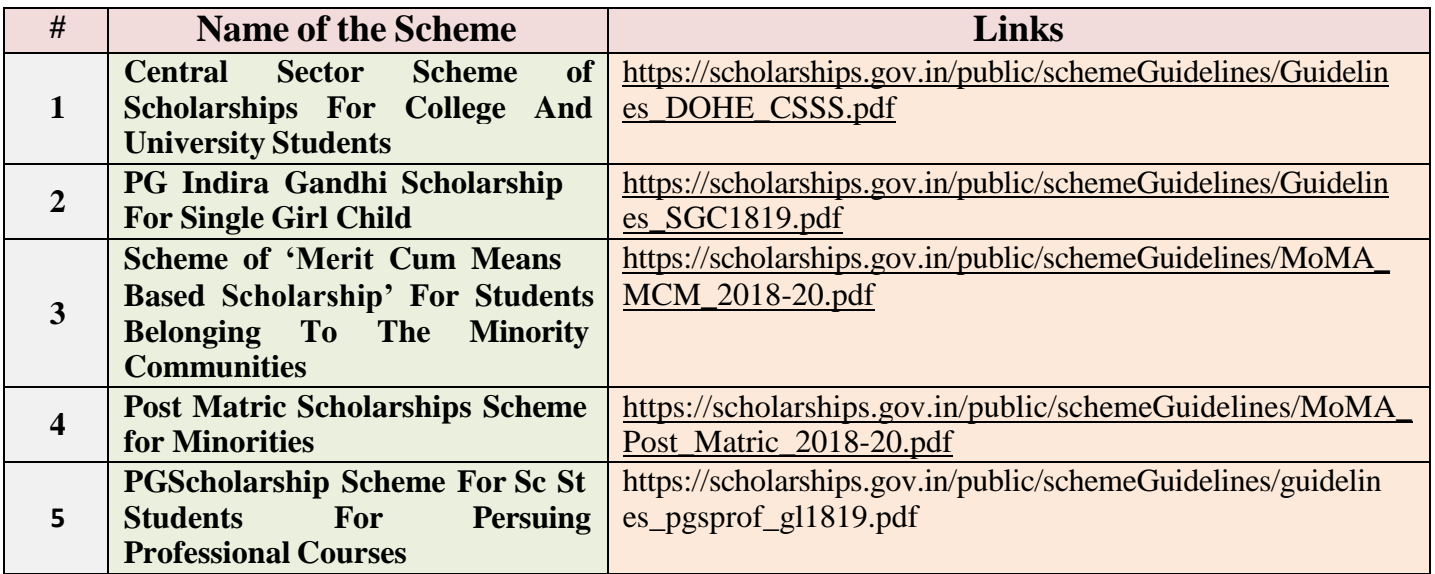

### **Other important Information:**

### **National Scholarship Portal Link for Application:**

**[https://scholarships.gov.in](https://scholarships.gov.in/)**

### **E-mail Address:**

**[helpdesk@nsp.gov.in](mailto:helpdesk@nsp.gov.in)**

## **Help Line: 0120 – 6619540**

## **Head of the Institute (HOI)**

# **Prof. Nabakishore Chanda,**

*Teacher-in-Charge*

**Nodal Officer of the Institute Dr. Atanu Thakur, Bursar**

## **Address of the Institute and Contact Person for NSP Scholarship :**

**Shib Sankar Datta Scholarship Section 1st Floor ,Central Computer Center (Room P104)**

> **Vivekananda College 269, Diamond Harbour Road, Thakurpukur Kolkata – 700063,West Bengal**

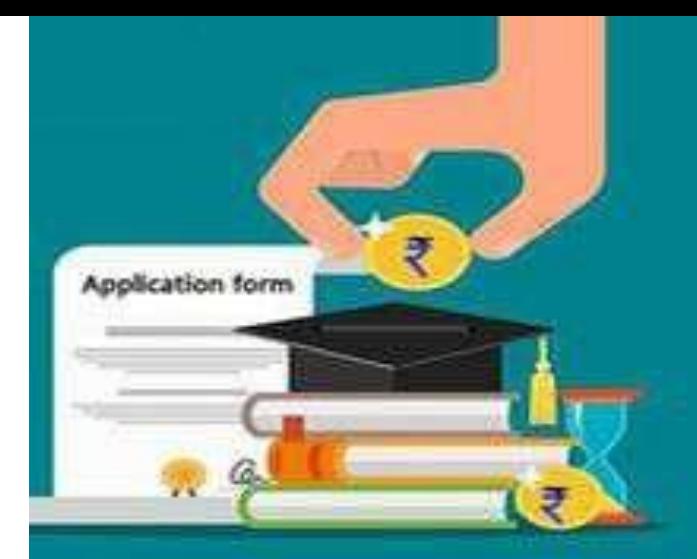

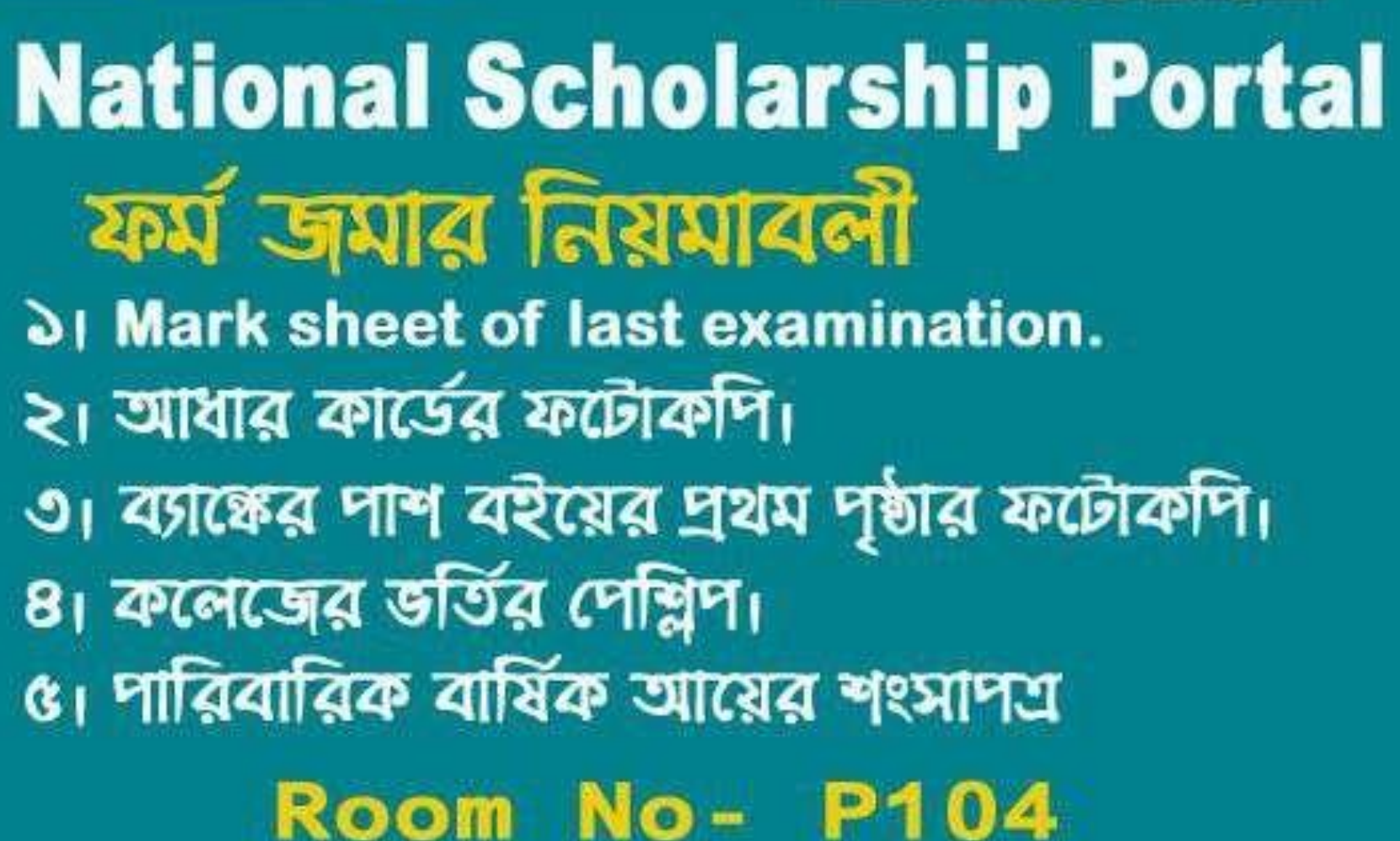